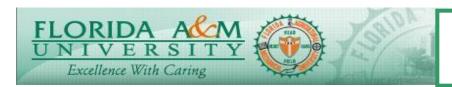

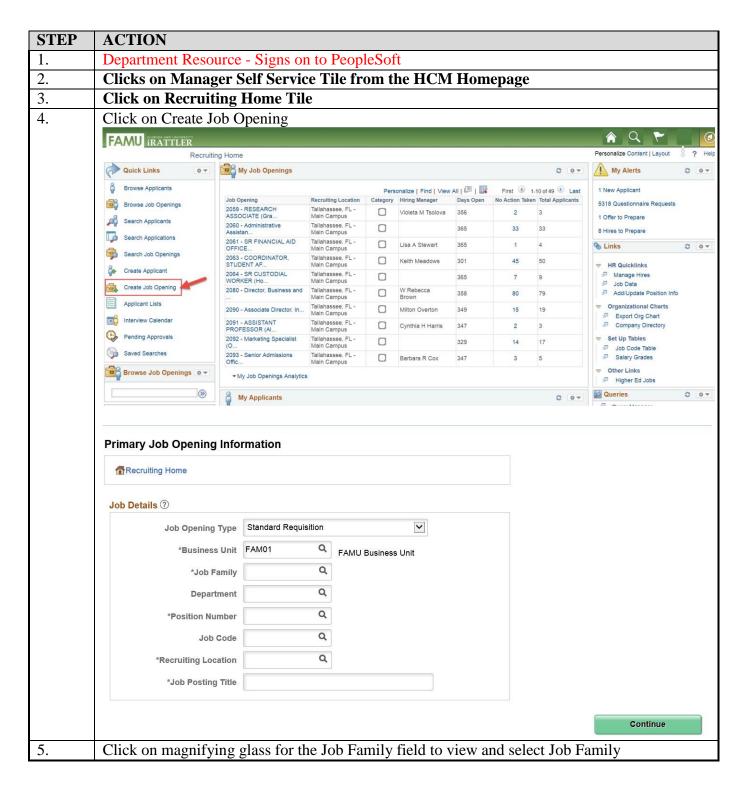

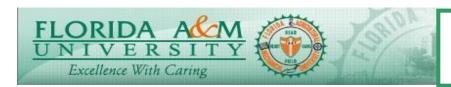

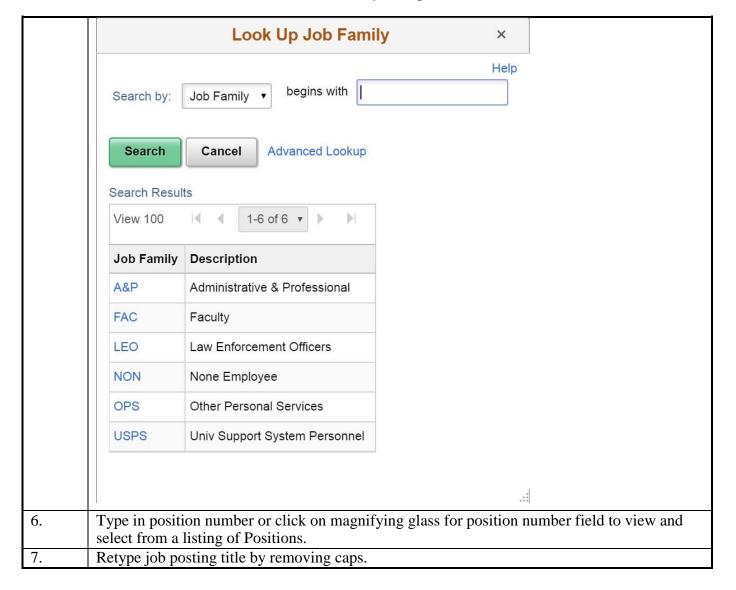

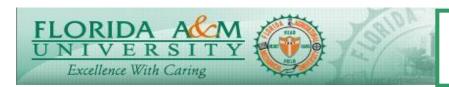

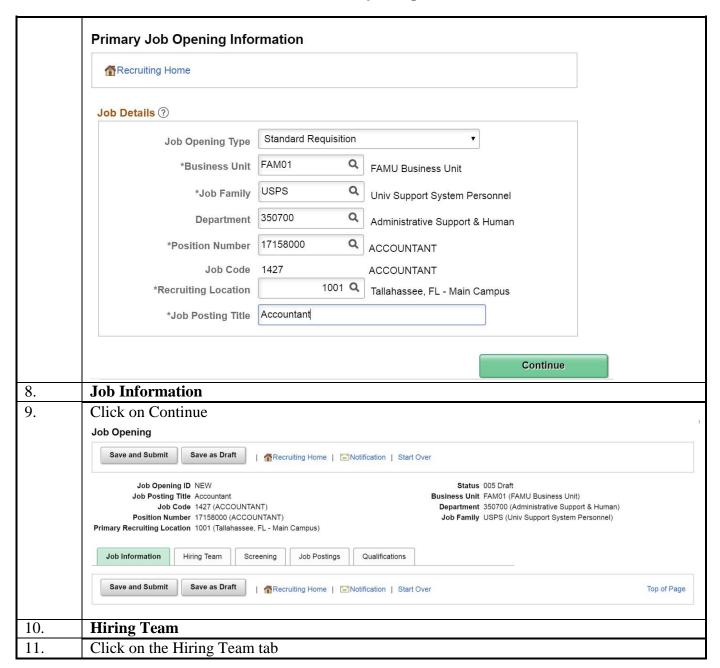

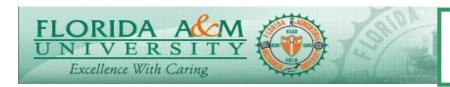

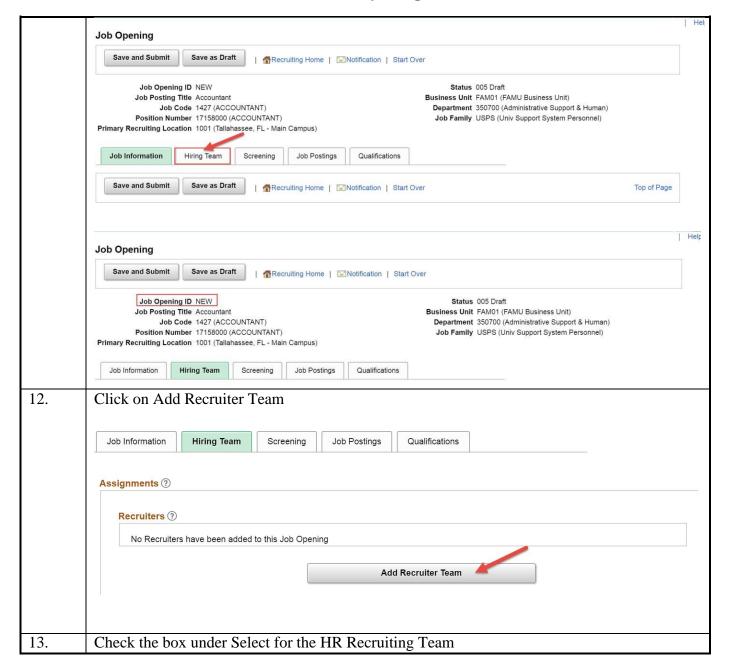

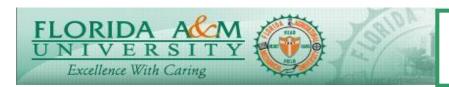

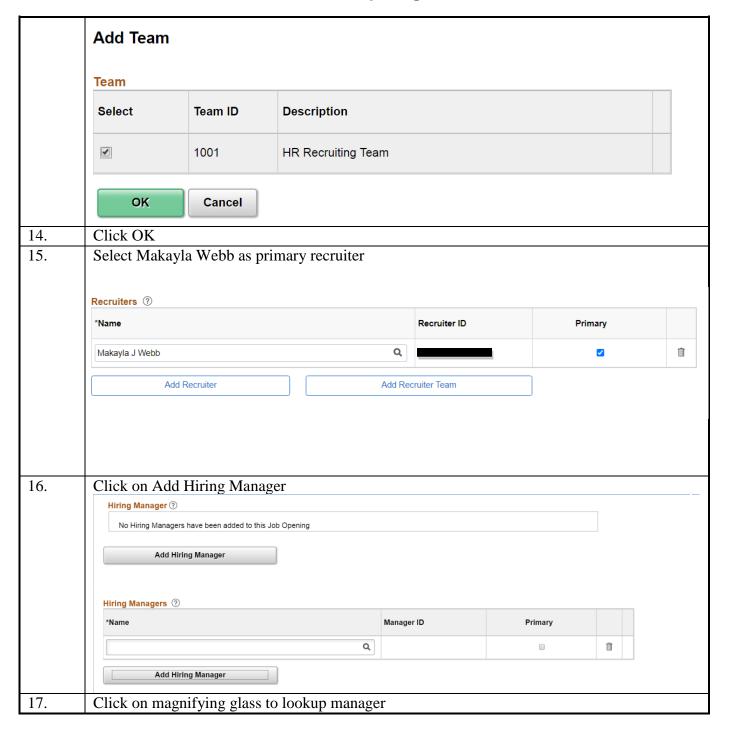

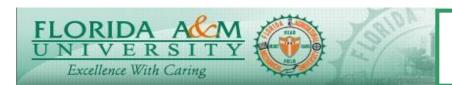

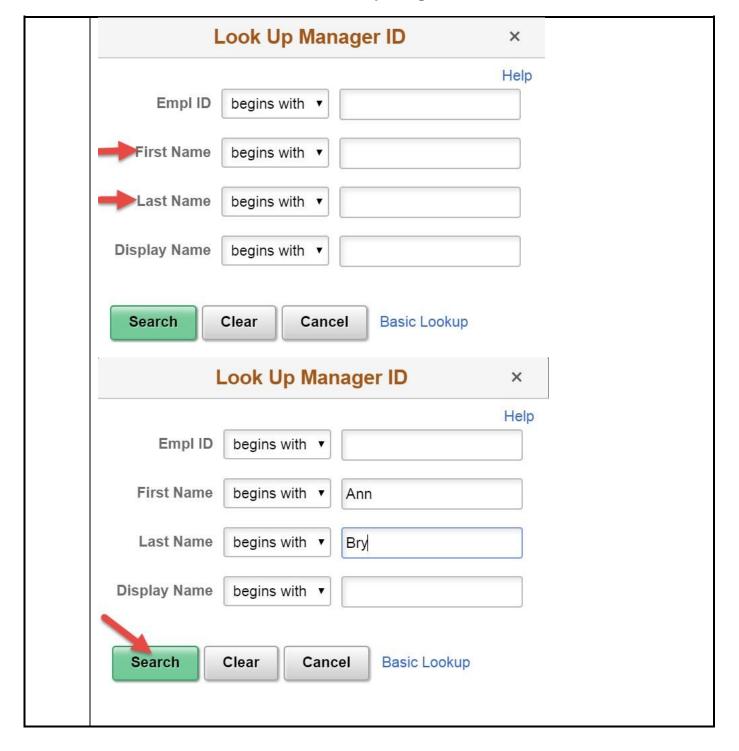

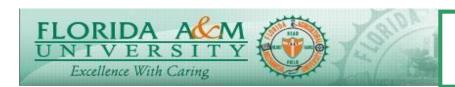

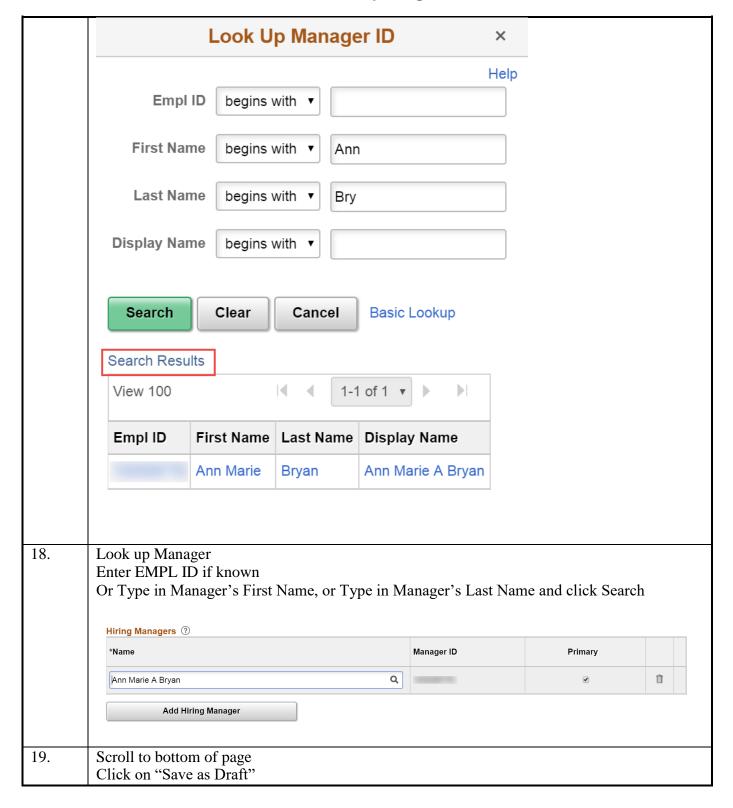

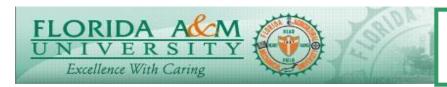

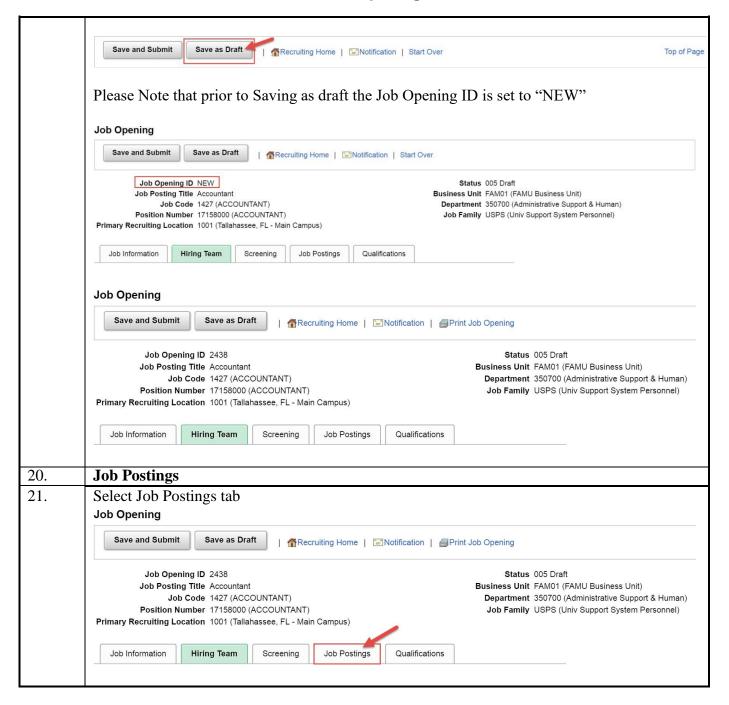

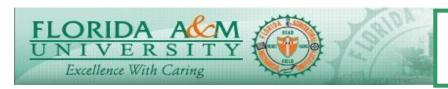

|     | Job Opening ID 2438  Job Posting Title Accountant  Job Code 1427 (ACCOUNTANT)  Position Number 17158000 (ACCOUNTANT)  Primary Recruiting Location 1001 (Tallahassee, FL - Main                          | Campus)                     | Status 005 Draft  Business Unit FAM01 (FAMU Business Unit)  Department 350700 (Administrative Support & Human)  Job Family USPS (Univ Support System Personnel) |  |
|-----|----------------------------------------------------------------------------------------------------|-----------------------------|----------------------------------------------------------------------------------------------------|--|
|     | Job Information Hiring Team Screening                                                                                                    | Job Postings Qualifications |                                                                                                    |  |
|     | Job Postings   No job postings exist for this job opening.  Add Job Posting  Save and Submit Save as Draft   ↑ Recruiting Home   ► Notification   ← Print Job Opening                                   |                             |                                                                                                    |  |
|     |                                                                                                    |                             |                                                                                                    |  |
|     |                                                                                                    |                             |                                                                                                    |  |
| 22. | Click on Add Job Posting                                                                                                    |                             |                                                                                                    |  |
| 23. | Click on Description Type Select appropriate template based on the Description Type. The following description type(s) <b>must</b> be included in each job opening with the appropriate template value: |                             |                                                                                                    |  |
|     | Description Type                                                                                                    | <b>Template</b>             |                                                                                                    |  |
|     | Position Vacancy Announcement R1-Position Vacancy Announcement                                                                                                    |                             |                                                                                                    |  |
|     | Responsibilities R2-Responsibilities                                                                                                    |                             | •                                                                                                    |  |
|     | Minimum Qualifications                                                                                                    | R3-Minimum Qu               | 3-Minimum Qualifications                                                                                                    |  |
|     | Recommended Competencies                                                                                                    | R4-Recommende               | R4-Recommended Competencies                                                                                                    |  |
|     | Pay Plan                                                                                                    | * *                         | R5-Choose appropriate Pay Plan                                                                                                    |  |
|     | How to Apply                                                                                                    | **                          | R6-How to Apply                                                                                                    |  |
|     | Conditions of Employment                                                                                                    | R7-Conditions of            | 1 0                                                                                                    |  |
|     | Reasonable Accommodation                                                                                                    |                             | 8-Reasonable Accommodation                                                                                                    |  |
|     | Equal Opportunity/Access                                                                                                    | R9-Equal Opport             | unity/Equal Access University                                                                                                    |  |
|     | ***Note: You may add additional description types once the required descriptions have been entered.                                                                                                    |                             |                                                                                                    |  |

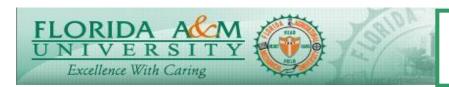

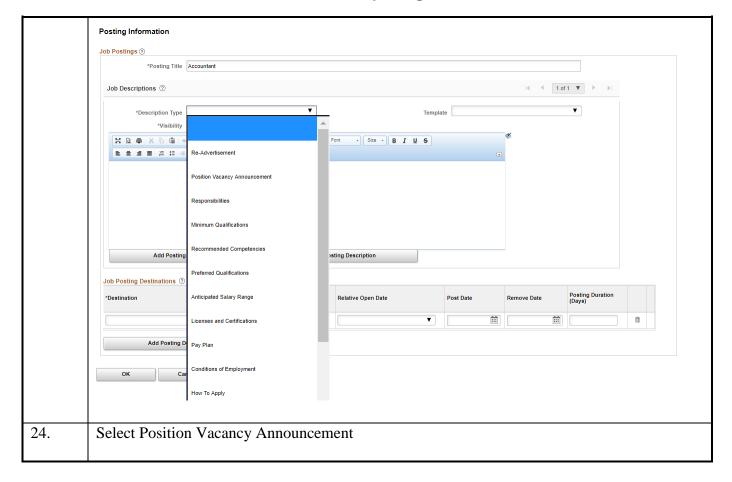

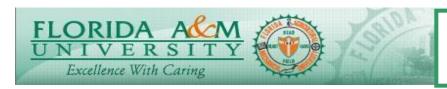

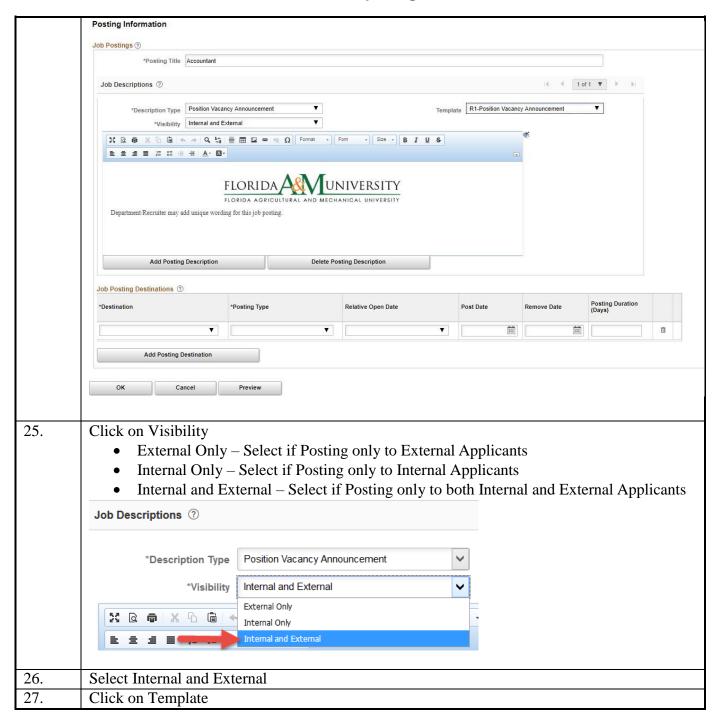

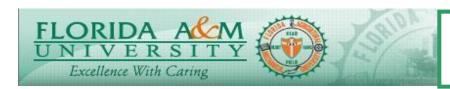

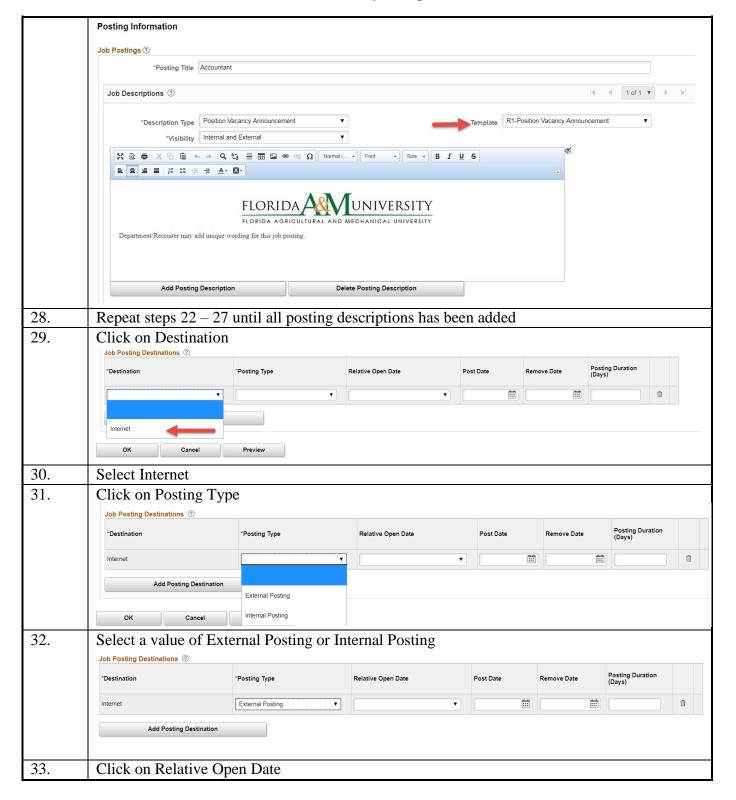

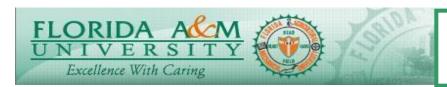

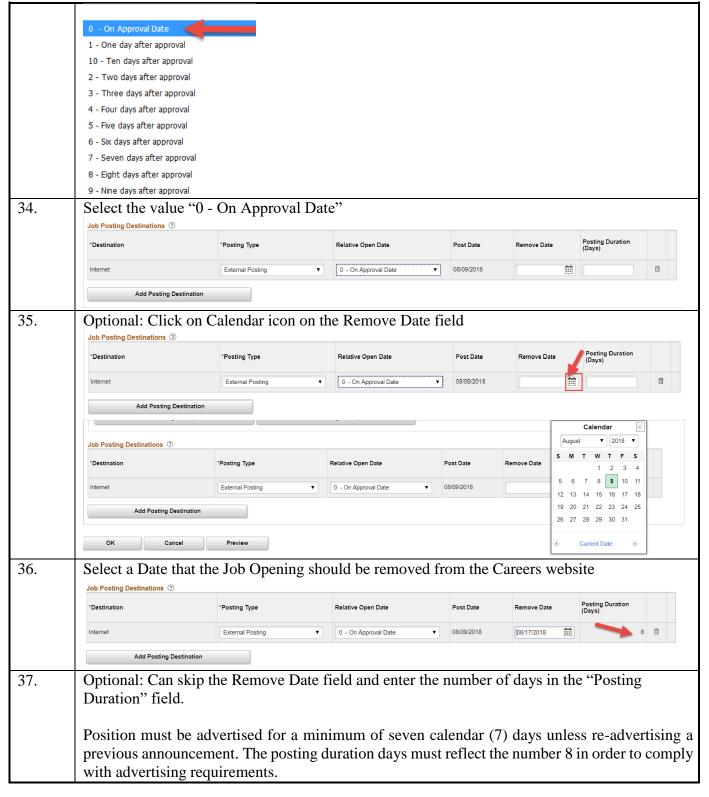

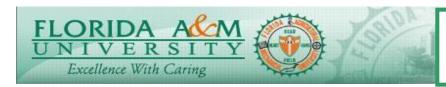

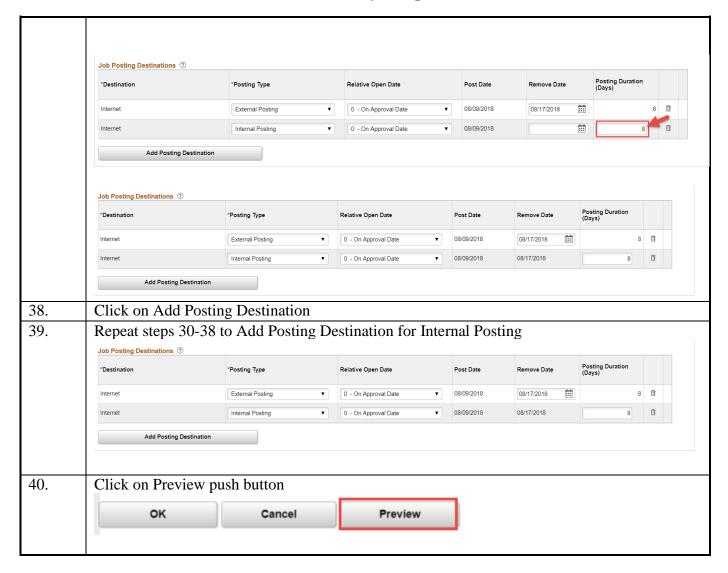

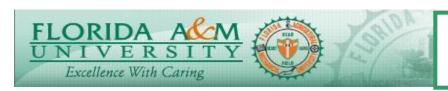

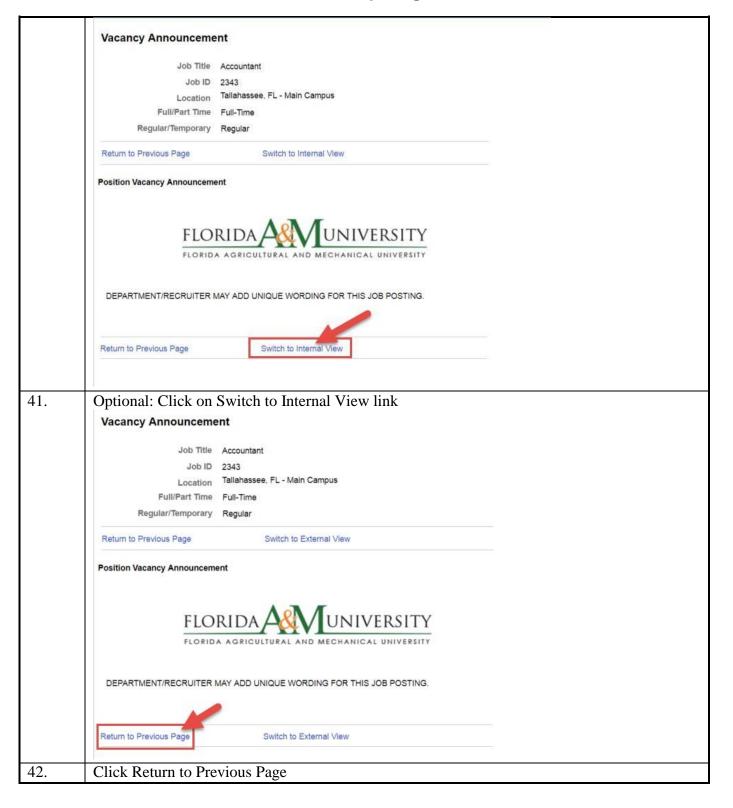

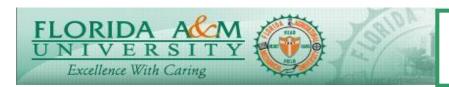

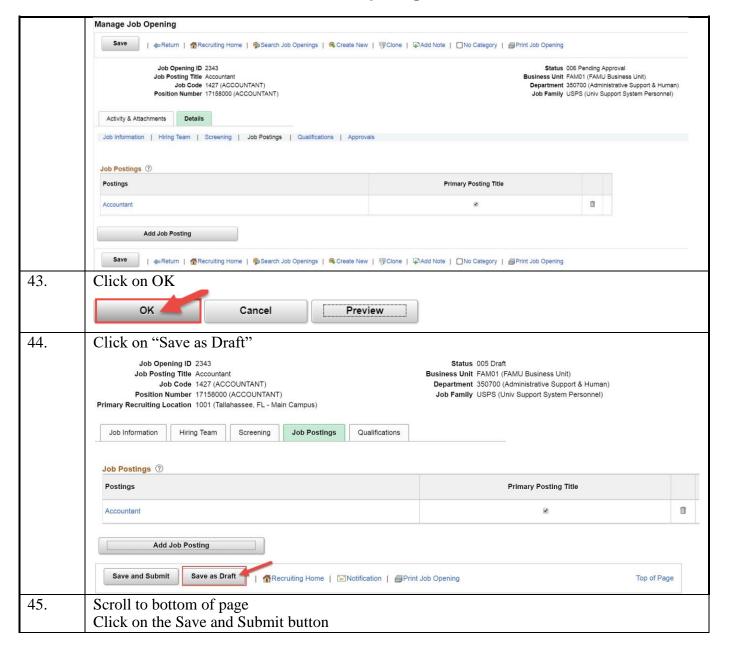

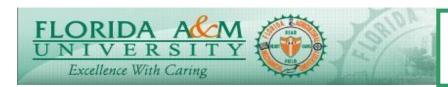

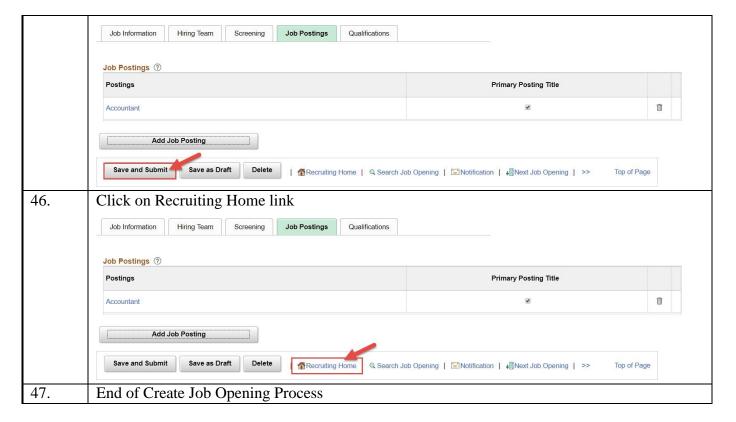